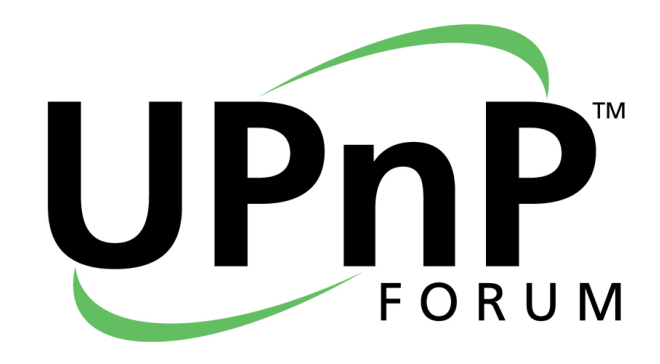

# Implementing XMPP Multi-User Chat for UPnP Cloud

Document Date: December 31, 2015

© 2015 UPnP Forum. All rights reserved.

The UPnP® Word Mark and UPnP® Logo are certification marks owned by UPnP Forum.

# **CONTENTS**

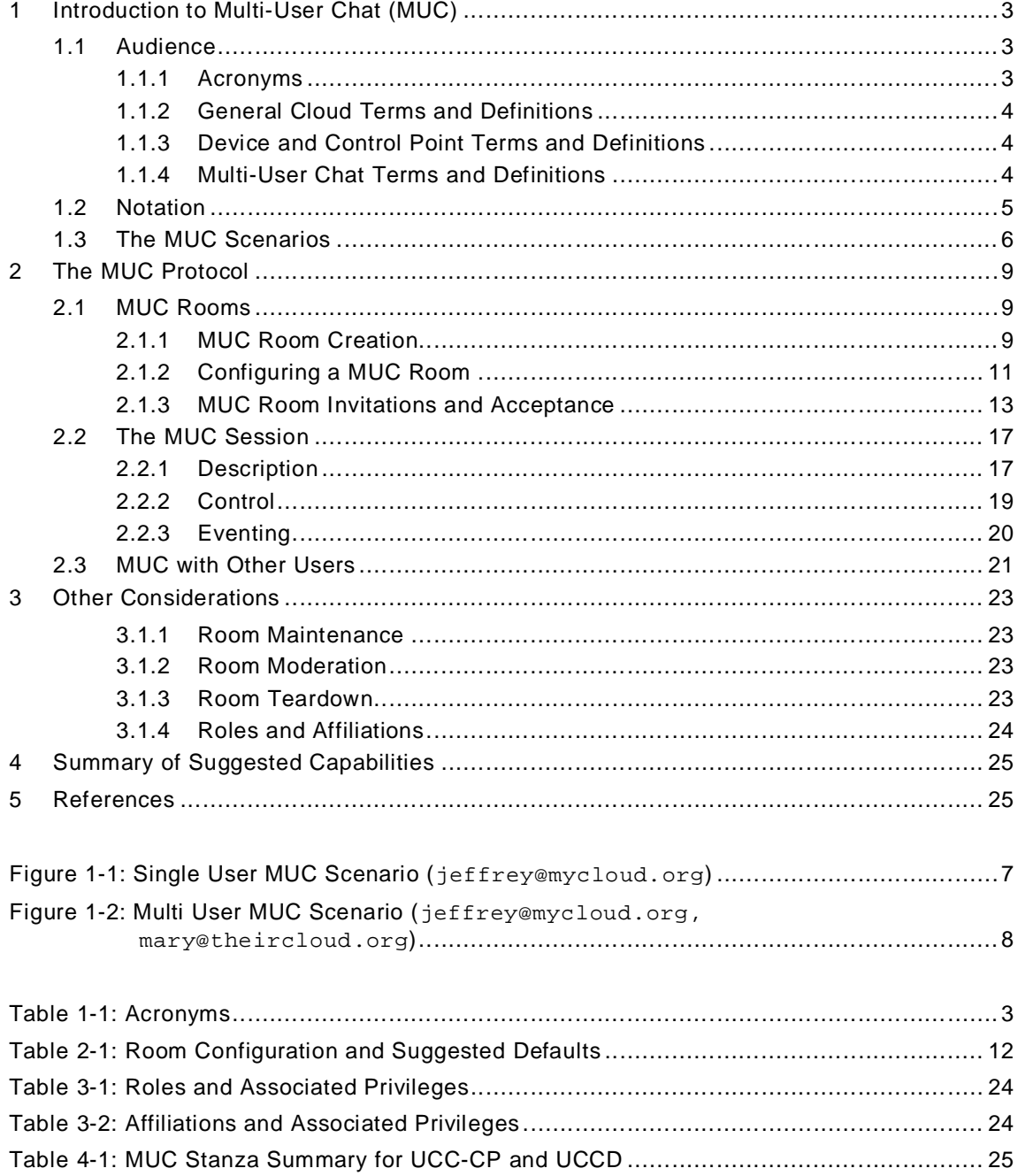

# **1 Introduction to Multi-User Chat (MUC)**

This document describes an application of XMPP Multi-User Chat protocol for devices and control points supporting UPnP 2.0 UCA capabilities. Multi-User Chat or MUC is a well-known application of XMPP. Originally named "groupchat" when XMPP was still "Jabber", it is now a standards track XEP of the XMPP Standards Foundation, specifically [XEP0045]. A natural extension of presence and instant messaging, the typical use case enables the following scenario:

- let's discuss a specific subject, or "chat",
- by creating a digital (XMPP) meeting place or "**Room**" for the chat,
- and inviting interested "users" to the **Room** for the chat,
- while moderating the "chat", if desired, including the teardown of the **Room**.
- In the scenario above, the "chat" typically involves a broadcast of textual information in a <**message**> stanza of type "**groupchat**" - to all occupants of a **Room** via sending the stanza directly to the **Room JID**.

Although, the specific chat messaging is not central to the UPnP™ *Cloud* use-case the mechanisms for managing **Room**s and **Room** invitations can be leveraged to enable compelling experiences such as virtual sharing **Room**s, or - to recast the above scenario -

- let's share some family videos,
- by creating a virtual "Family" **Room** for the sharing,
- and inviting two UCA TVs (UCCD MediaRenderers [MR3]) and a NAS (UCCD MediaServer [MS4]) to the "Family" **Room**,
- and playing the content with a UCC-CP (the moderator) to both TVs from the NAS.
- Thus, the purpose of this document is to show the details of how UCA and XMPP MUC can be combined to realize the virtual **Room** sharing scenario.

## **1.1 Audience**

The reader is assumed to be familiar with UPnP Device Architecture 2.0 [UDA] and specifically Annex C or "UPnP Cloud". The following Acronyms, Terms and Definitions also apply:

# **1.1.1 Acronyms**

## **Table 1-1: Acronyms**

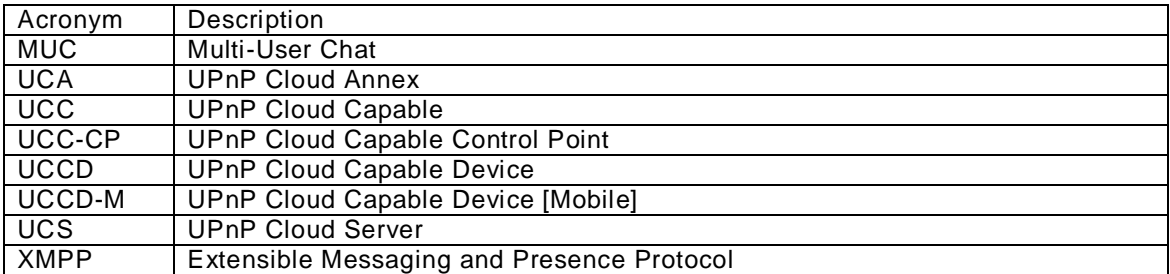

# **1.1.2 General Cloud Terms and Definitions**

Cloud, in the context of UPnP, is the logical domain, not in the user's home(s), where their UCODs, UCCDs and UCC-CPs connect, their UCBSs execute, and their cloud based content resides.

Domain is a scoped access to a subset of all available cloud devices, services and users.

Account is a domain in the cloud consisting of a username and a credential. Also, the account can contain ancillary information such as address, telephone number, email information and possibly transactional information such as credit card information. An extended concept of an account is the combination of devices, services and users registered or interacting with the account.

User, in the context of UPnP cloud, is a uniquely identifiable participant that interacts with the UPnP cloud ecosystem. A user can be an account owner or participant and can be associated with multiple *Cloud Account*s.

Login is an identification process that allows a specific user to access their *Cloud Account* by confirming their username and credential. Login can also refer to the act of starting an active session with the *Cloud Account*. The login can be automated once initial login succeeds. Some minimal behavior equivalent to UPnP Public Role [DP] could be identified.

Owner is a user that has management rights over an account (or group) and the devices, services, and users allowed access within that account.

Home, in the context of UPnP cloud, is the logical network(s) or LAN(s) where a user's UHOD and CPDevs are connected.

UPnP Cloud Capable (UCC) means that the device or control point (CP) is capable of interaction with UPnP Cloud Based Services.

Invitation is the initiation part of registering a device, service, or user to a *Cloud Account* or cloud group.

Invited User is a user from a *Cloud Account* that has been invited to have access to devices and services in a different *Cloud Account*. The devices and services access can be granted with a per-device, per-group, or per-service granularity.

# **1.1.3 Device and Control Point Terms and Definitions**

UPnP Cloud Capable Control Point (UCC-CP) is a control point (CP) that can interact with UCCDs, UCODs, and UCOSs directly. Note that a UCC-CP is not a UCCD.

Invited Device is a device from a *Cloud Account* that has received an invitation to be registered to a different *Cloud Account*.

# **1.1.4 Multi-User Chat Terms and Definitions**

The following are from [XEP0045] and have been localized for UCA usage.

**Affiliation** - A long-lived association or connection with a **Room**; the possible **Affiliation**s are "**owner**", "**admin**", "**member**", and "**outcast**" (naturally it is also possible to have no **Affiliation**); **Affiliation** is distinct from **Role**. An **Affiliation** lasts across a user's visits to a **Room**.

MUC is the Multi-User Chat Protocol defined by [XEP0045].

**Role** - is a temporary position or privilege level within a **Room**, distinct from a user's longlived **Affiliation** with the **Room**; the possible **Role**s are "**moderator**", "**participant**", and "**visitor**" (it is also possible to have no defined **Role**). A **Role** lasts only for the duration of an occupant's visit to a **Room**. Note that this **Role** is distinct from Role as defined by [DP].

**Room** is a virtual space that users (and device) figuratively enter in order to participate in realtime, text-based conferencing (and in the UCA case data sharing) with other users (UCC-CPs and UCCDs).

**Room ID** The **localpart** of a **Room JID**, which might be opaque and thus lack meaning for human users; contrast with **Room Name**.

**Room JID** The <**Room**@**service**> address of a **Room**.

**Room Name** A user-friendly, natural-language name for a **Room**, configured by the **Room** owner and presented in Service Discovery queries; contrast with **Room ID**.

**Room Nickname** The **resourcepart** of an Occupant **JID**; this is the "friendly name" by which an occupant is known in the **Room**.

## **1.2 Notation**

For readability purposes this document uses fonts as in [UDA] to indicate specific protocol components or:

- Strings that are to be taken literally are enclosed in "double quotes".
- Words that are emphasized are printed in *italic*.
- Keywords that are defined by the UPnP Working Committee are printed using the *forum* character style.
- Keywords that are defined by the UPnP Device Architecture are printed using the **arch** character style.
- Keywords that are defined specific to the UPnP Device Architecture Annex C are printed using **UCA** character style.
- Keywords that are defined specific to XMPP are printed using **XMPP** character style.
- Keywords that are defined by a vendor are printed in *Vendor* style.
- A double colon delimiter, "::", signifies a hierarchical parent-child (parent::child) relationship between the two objects separated by the double colon. This delimiter is used in multiple contexts, for example: Service::Action(), Action()::Argument, parentProperty::childProperty.
- Example text will be in green courier new with a shaded background (not necessarily gray)1.

Additionally, clarifying text is sometimes included. There are two general forms:

1) Extracts from relevant XMPP specification indicated by an XEP or RFC reference followed by text enclosed in a box (see below).

## From XEP or RFC

l

Extracted relevant text from XEP or RFC goes here.

2) Implementation warnings shown as a "caution sign symbol" with explanatory text (see below).

<sup>1</sup> Note: example text can contain whitespace and line feeds to improve readability.

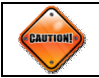

Implementation caution goes here.

# **1.3 The MUC Scenarios**

In this document, two general scenarios are described along with their suggested implementation. In the first scenario, only UCCDs and UCC-CPs from the same *Cloud Account* (jeffrey@mycloud.org) interact in a **Room**; in the second scenario, UCCDs and UCC-CPs, from a different, second account (mary@theircloud.org), are added to the **Room**. In both cases, the basic XMPP MUC mechanisms will remain the same.

In the single user scenario the basic MUC call flow is as follows: 1) Discovery a MUC Service, 2) Create a **Room**, 3) Configure the **Room**, 4) Send invitations to the UCCD (or UCC-CPs) needed in the **Room**, 5) Accept the invitations (with PASSWORD), 6) Conduct UPnP sessions within the **Room** via **participant**-to-**participant** <**iq**> stanzas, 7) send events to the **Room** via <**message**> stanzas of **type** "**groupchat**", 8) Tear-down (or Destroy) the **Room** if the session is over and not intended to be a persistent experience.

In the multi-user scenario, the main difference is that during the invitation steps, a UCC-CP of the other user is invited to the **Room** and then given additional privileges. This allows that UCC-CP to then invite its own UCCDs to the **Room**.

The suggested implementations will also take a conservative approach towards security and privacy. This is achieved primarily by limiting Room privileges and device nicknaming. The two scenarios are illustrated at a high level in Figure 1-1 and 1-2 respectively. For illustration purposes it is assumed that the MUC Service is co-located with the UCS.

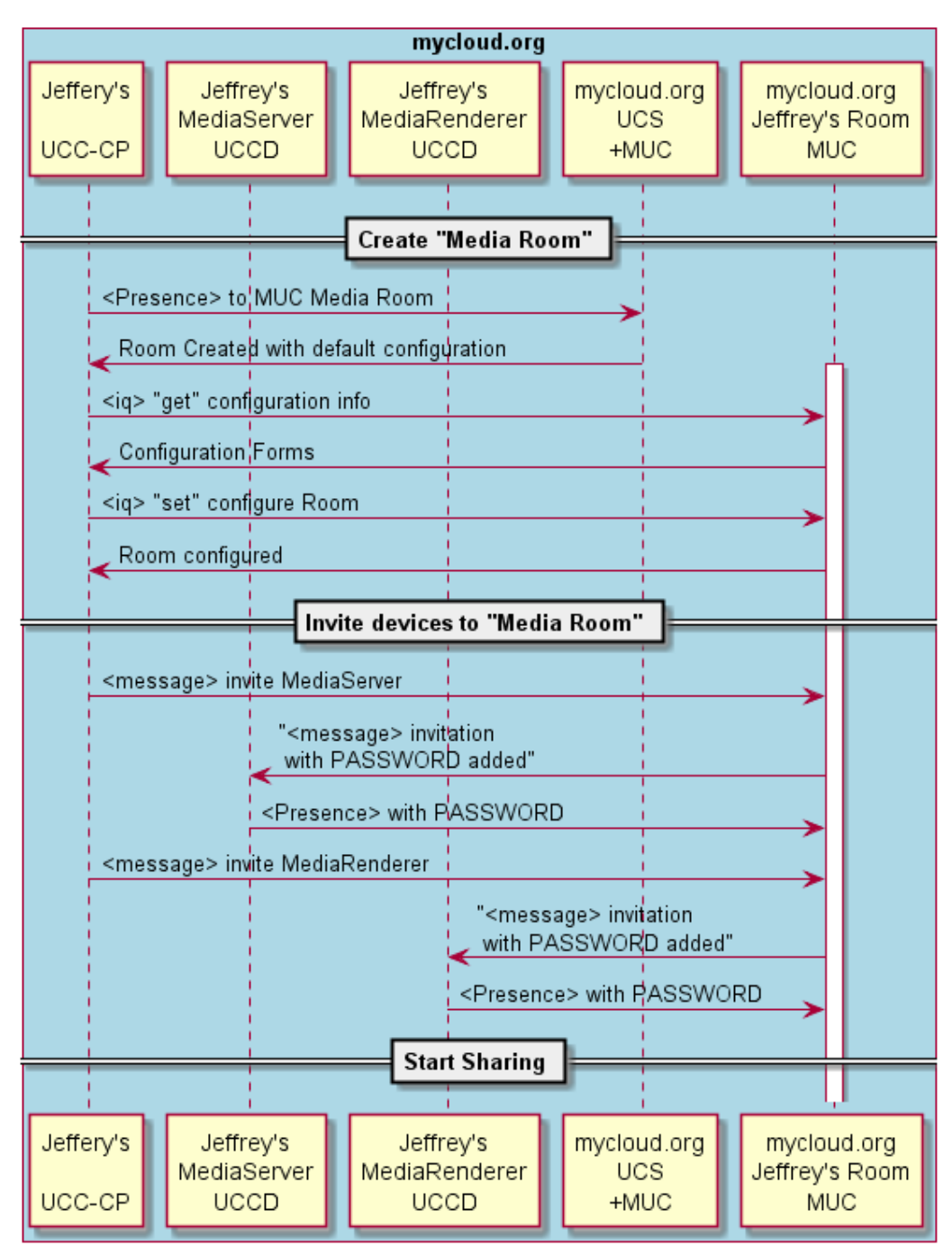

**Figure 1-1: Single User MUC Scenario (jeffrey@mycloud.org)**

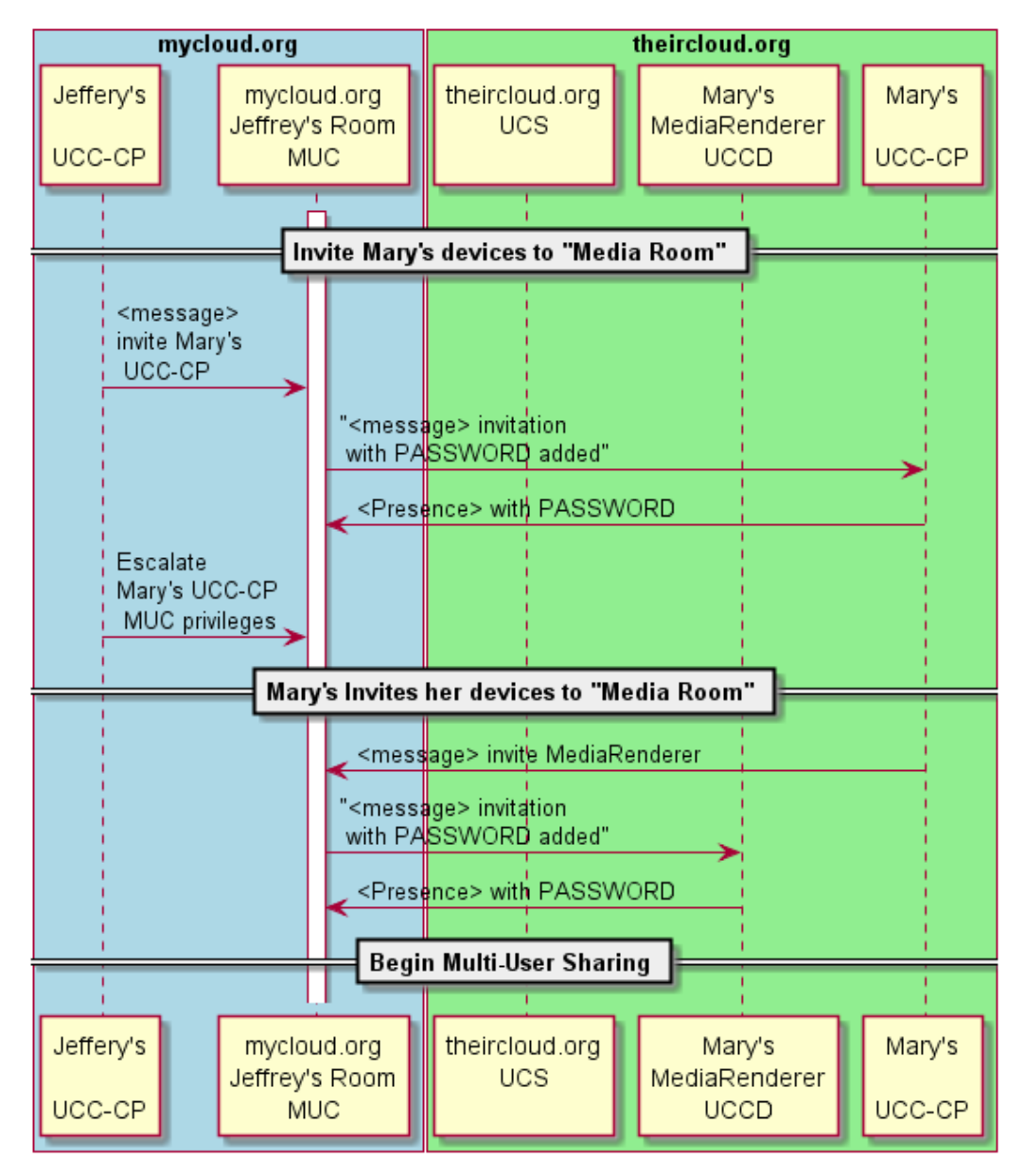

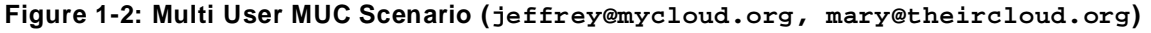

# **2 The MUC Protocol**

MUC is an add-on Service usually supported on the UCS. It can be discovered via XMPP Service Discovery [XEP-0030] as an <**identity**> response with a **category** of "**conference**", **type** of "**chat**", and with an associated feature **var** of "**http://jabber.org/protocol/muc**". A typical response element has the form shown below.

```
 <identity category="conference" type="chat" name="ChatRoom"/>
 <feature var="http://jabber.org/protocol/muc"/>
```
It can be used to create MUC **Room**s which are somewhat analogous, from a UPnP perspective to a localized network where access can be controlled and both unicast and multicast type messaging are supported and, from an XMPP perspective, as an limited **Roster** of UCCDs and UCC-CPs authorized for the specific usage of the **Room**.

# **2.1 MUC Rooms**

MUC **Room**s can be configured to have many layers of privacy and security. They can be:

- "hidden" or "public",
- "members-only" or "open",
- "password-protected" or "unsecured",
- "temporary" or "persistent"
- "moderated" or "unmoderated"
- "semi-anonymous" or "non-anonymous"

**Room**s have a **Bare JID** identity or **Room ID** which will reside on the **domainpart** supporting the MUC Service. For example, the jeffrey *Cloud Account*, could be located at ChatRoom@conference.mycloud.org2, as **Bare JID**:

**virtual-family-Room**@**conference.mycloud.org**,

while occupants of the **Room** are identified as **Full JID**s attached to the **Room**, for example:

**virtual-family-Room**@**conference.mycloud.org/urn:schemas-upnporg:cloud-1-0:ControlPoint:1:randomstring**

# **2.1.1 MUC Room Creation**

A **Room** can be created by simply sending a <**presence**> stanza to the MUC Service with **Room Name** (**localpart**) and **Occupant Name** (**resourcepart**) of the form shown below.

<**presence**

1

```
 to="RoomNamelocalpart@MUCdomainpart/OccupantNameresourcepart">
  <x xmlns="http://jabber.org/protocol/muc"/>
</presence>
```
The MUC protocol requires that the **Room Name** and **Occupant Name** (aka **NickName**) also be unique to the MUC Service instant. Therefore, it is suggested that they both contain some randomization or uniqueness component plus a human readable component (in the case of UCC-CPs and UCCDs the UPnP schema urn plus the device or control point type string). The design principle behind the naming suggestion is to keep some degree of autonomy between the **Full JID** of the UCC-CP or UCCD and its **Room** persona.

<sup>2</sup> The conference.upnpcloud.org **JID** is discovered initially with **#item** requests to the UCS.

In the example below, Jeffrey's UCC-CP (jeffrey@mycloud.org/urn:schemas-upnporg:cloud-1-0:ControlPoint:1:ad93e8f5-634b-4123-80ca-225886a5c0e8) requests creation of a MUC **Room** with **Name** (**localpart**):

```
virtual-family-Room-4hQj1eTZyx
```
and semi-autonomous **Occupant Name** with **resourcepart** of:

urn:schemas-upnp-org:cloud-1-0:ControlPoint:1:ZugTTaInPd.

```
UCC-CP jeffrey@mycloud.org/urn:schemas-upnp-org:cloud-1-
0:ControlPoint:1:ad93e8f5-634b-4123-80ca-225886a5c0e8
Sends:
```

```
<presence
   to="virtual-family-Room-4hQj1eTZyx@conference.mycloud.org/urn:schemas-upnp
      -org:cloud-1-0:ControlPoint:1:ZugTTaInPd">
 \langle x \ranglexmlns="http://jabber.org/protocol/muc"/>
</presence>
```
Upon successful creation of the **Room**, a <**presence**> stanza is received from the newly created **Room** with an <**item**> and one or more <**status**> elements. The response is of the form shown below.

```
<presence
    from="RoomNamelocalpart@MUCdomainpart/OccupantNameresourcepart"
    to="FullJIDlocalpart@UCSdomainpart/FullJIDresourcepart">
    <x xmlns="http://jabber.org/protocol/muc#user"/>
       <item
        affiliation="owner"
        role="moderator"
         jid="FullJIDlocalpart@UCSdomainpart/FullJIDresourcepart"/>
       <status code="110"/>
 . . .
 <status code="XXX"/>
    </x>
</presence>
```
The <**item**> element indicates the **JID** of the **Room** Occupant (UCC-CP), its **Affiliation (#owner**) and **Role** (**#moderator**); the <**status**> element indicates **code 110** - "Room Created". See [XEP0045] section 5 for more details on **Affiliation**s and **Role**s and section 15.6.2 for the registered <**status**> codes.

The specific response for the example is:

```
<presence 
   from="virtual-family-Room-4hQj1eTZyx@conference.mycloud.org/urn:schemas
          -upnp-org:cloud-1-0:ControlPoint:1:ZugTTaInPd"
   xml:lang="en"
    to="jeffrey@mycloud.org/urn:schemas-upnp-org:cloud-1-0:
        ControlPoint:1:ad93e8f5-634b-4123-80ca-225886a5c0e8">
    <x xmlns="http://jabber.org/protocol/muc#user">
       <item
        affiliation="owner"
         role="moderator"
         jid="jeffrey@mycloud.org/urn:schemas-upnp-org:cloud-1-0:
              ControlPoint:1:ZugTTaInPd"/>
       <status code="110"/>
   \langle x \rangle</presence>
```
## **2.1.2 Configuring a MUC Room**

When a **Room** is created it is created with a default configuration. The default configuration can be determined by the **Room owner** by sending an <**iq**> stanza of type "**get**" to the **Room Bare JID** with the <**query**> element. The stanza form is shown below.

```
<iq
    type="get"
    id="vendor defined value"
    to="RoomNamelocalpart@MUCdomainpart">
   <query xmlns="http://jabber.org/protocol/muc#owner"/>
</iq>
```
In response, the MUC Service will return a FORM indicating the configuration features supported and the current and or allowed values. The response stanza will be in the form shown below.

```
<iq
    from="RoomNamelocalpart@MUCdomainpart "
    type="result"
   to="RoomNamelocalpart@MUCdomainpart/OccupantNameresourcepart"
    id="vendor defined value">
    <query xmlns="http://jabber.org/protocol/muc#owner">
       <instructions>You need an x:data capable client to configure Room
       </instructions>
       <x
          xmlns="jabber:x:data"
          type="form">
          <title>Configuration of Room RoomNamelocalpart@MUCdomainpart
          </title>
          <field
             type="hidden"
             var="FORM_TYPE">
              <value>http://jabber.org/protocol/muc#Roomconfig</value>
          </field>
          <field
             type="text-single"
             label="Room title"
             var="muc#Roomconfig_Roomname">
              <value/>
          <field/>
             response shortened; see Example 157 in [XEP0045] for full listing
          <field
             type="list-single"
             label="Maximum Number of Occupants"
              var="muc#Roomconfig_maxusers">
             <value>20</value>
             <option label="10">
                 <value>10</value>
             </option>
              <option label="20">
                <value>20</value>
             </option>
              <option label="50">
                <value>50</value>
             </option>
          </field>
       </x>
    </query>
</iq>
```
The configuration of the **Room** can be modified by sending an <**iq**> stanza of type "**set**" to the **Room Bare JID**. It is suggested that the MUC support the configuration of the following parameters with the suggested default values.

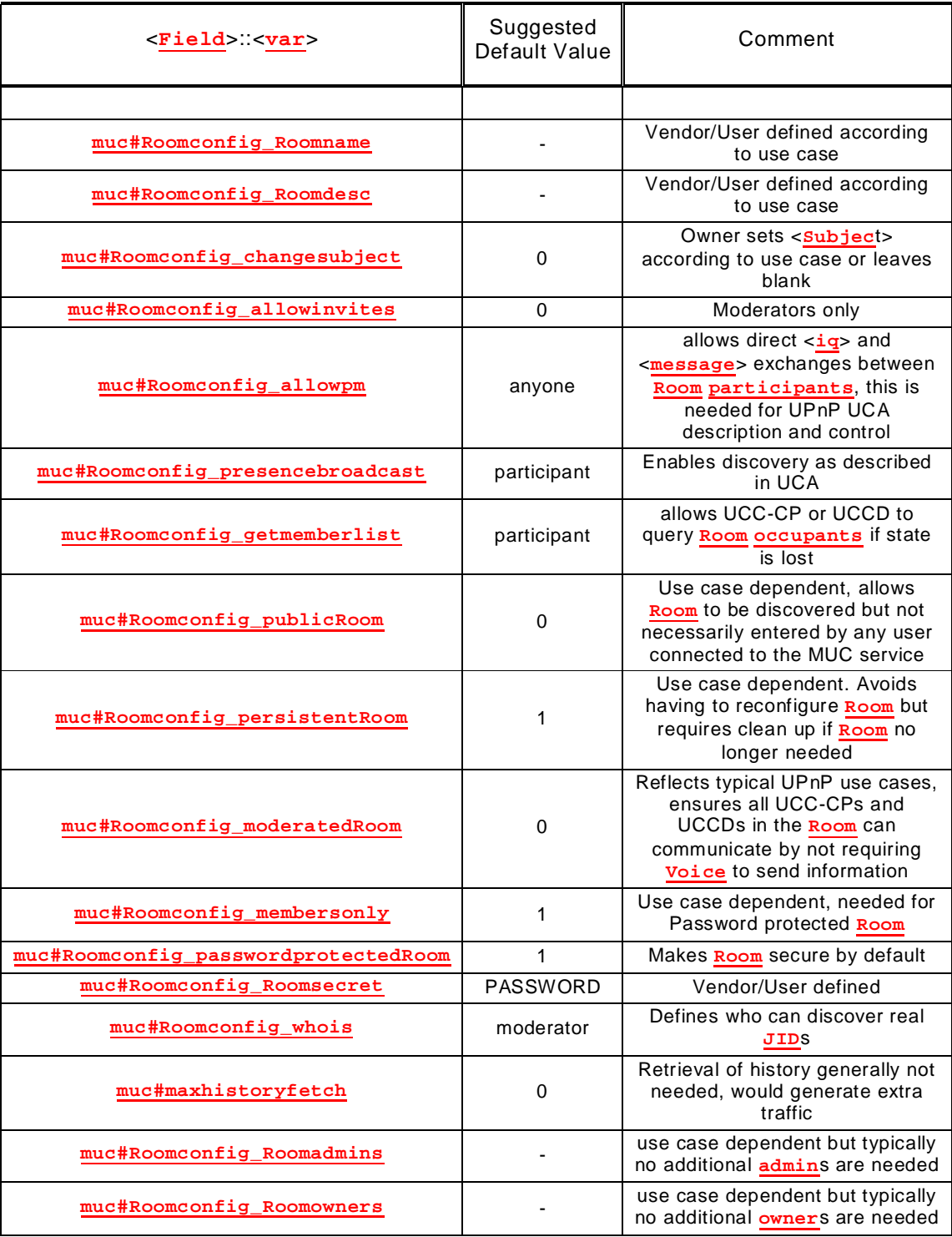

# **Table 2-1: Room Configuration and Suggested Defaults**

Continuing the example, the **Room owner** sends a configuration request to the **Room Bare JID** to make the **Room** more secure, as well as, persistent; this includes a request to make the **Room** Password protected with a PASSWORD of "imapassword". The example request follows.

```
UCC-CP jeffrey@mycloud.org/urn:schemas-upnp-org:cloud-1-
0:ControlPoint:1:ad93e8f5-634b-4123-80ca-225886a5c0e8
Sends:
```

```
<iq id="setconfig1"
     to= virtual-family-Room-4hQj1eTZyx@conference.mycloud.org"
     type="set">
    <query xmlns="http://jabber.org/protocol/muc#owner">
       <x xmlns="jabber:x:data' type='submit">
          <field var="FORM_TYPE">
              <value>http://jabber.org/protocol/muc#Roomconfig</value>
          </field>
          <field var="muc#Roomconfig_publicRoom">
              <value>0</value>
          </field>
          <field var="muc#Roomconfig_persistentRoom">
              <value>1</value>
          </field>
          <field var="muc#Roomconfig_membersonly">
              <value>1</value>
          </field>
          <field var="muc#Roomconfig_passwordprotectedRoom">
              <value>1</value>
          </field>
           <field var="muc#maxhistoryfetch">
             <value>0</value>
          </field>
          <field var="muc#Roomconfig_Roomsecret">
             <value>imapassword</value>
          </field>
      \langle x \rangle </query>
\langleiq>
```
Upon success, the response is as follows:

```
<iq
   from="virtual-family-Room-4hQj1eTZyx@conference.mycloud.org"
    type="result"
   to="jeffrey@mycloud.org/urn:schemas-upnp-org:cloud-1-0:
    ControlPoint:1:ad93e8f5-634b-4123-80ca-225886a5c0e8"
    id="setconfig1">
    <query xmlns="http://jabber.org/protocol/muc#owner"/>
\langleiq>
```
Note that the response is from the **Room JID** to the **Full JID** of the UCC-CP. Note also that when multiple configuration fields are sent in a single stanza that an "**error**" will not distinguish which field failed, therefore it is probably a sound strategy to send the request in a more granular fashion.

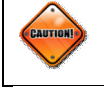

To avoid frequent resetting of the Room occupants and loss of Roles, implementers are encouraged to make Room presence as long lived as possible but also minimize "ghost" occupants.

# **2.1.3 MUC Room Invitations and Acceptance**

Once the **Room** has been configured, the next step is to populate the **Room** with **participant**s, that is, other UCCDs (and perhaps UCC-CPs). The preferred method is for the UCC-CP (**owner**) to send a **Room** invitation to the **participant**. The invitation will occur in two parts: 1) a <**message**> stanza invitation request from the **owner** to the **Room**, and 2) a modified <**message**> stanza invitation from the **Room** to the requested **participant**. The form of the first part is shown below.

<**message**

```
 id="vendor defined value"
    type="normal"
    to="RoomNamelocalpart@MUCdomainpart">
    <x xmlns="http://jabber.org/protocol/muc#user">
       <invite
          to="FullJIDlocalpart@UCSdomainpart/FullJIDresourcepart">
          <reason>Vendor defined message</reason>
       </invite>
    </x>
</message>
```
Note that the message **type** needs to be "**normal**" or undefined. The second part of the invitation is an augmentation, by the **Room**, of the original invite with the PASSWORD of the **Room** added in a <**password**> element and, optionally, some additional information provided in a <**body**> element. The form of the second part is shown below.

```
<message
    id="vendor defined value"
    type="normal"
    from="RoomNamelocalpart@MUCdomainpart"
    to="FullJIDlocalpart@UCSdomainpart/FullJIDresourcepart">
    <x xmlns="http://jabber.org/protocol/muc#user">
       <invite
          to="FullJIDlocalpart@UCSdomainpart/FullJIDresourcepart ">
          <reason>Vendor defined message</reason>
          <password>imapassword</password>
       </invite>
    </x>
    <x
    xmlns="jabber:x:conference"
    jid="RoomNamelocalpart@MUCdomainpart"/>
    <body>Something like UCC-CP invites you to Room virtual-family-Room,
          the password is 'imapassword'
    </body>
</message>
```
The invitation is accepted by the **participant** (UCC-CP or UCCD) by sending a <**presence**> stanza to the **Room JID** with the <**password**> element. The stanza form is show below.

```
<presence
    to="RoomNamelocalpart@MUCdomainpart/OccupantNameresourcepart">
    <x xmlns="http://jabber.org/protocol/muc">
       <password>imapassword</password>
    </x>
    <uc xmlns="urn:schemas-upnp-org:cloud-1-0">
       <configIdCloud hash="sha-256">
          Vendor calculated value, the <uc> element only appears for UCCDs
       </configIdCloud>
    </uc>
</presence>
```
An example invitation sequence follows.

Jeffrey's UCC-CP with MUC **admin Role** sends an invite to a **Room JID** requesting a known MediaRenderer belonging to jeffrey@mycloud.org.

```
UCC-CP jeffrey@mycloud.org/urn:schemas-upnp-org:cloud-1-
0:ControlPoint:1:ad93e8f5-634b-4123-80ca-225886a5c0e8
Sends:
```
<message id="invite1" type="normal"

```
 to="virtual-family-Room-4hQj1eTZyx@conference.mycloud.org">
    <x xmlns="http://jabber.org/protocol/muc#user">
       <invite
          to="jeffrey@mycloud.org/urn:schemas-upnp-org:device:
                    MediaServer:4e70e9d0e-d9eb-4748-b163-636a323e7950">
          <reason>Need Media Renderer in Virtual Room</reason>
       </invite>
   \langle x \rangle</message>
```
The **Room** modifies the request to include the **Room** PASSWORD and forwards it to the MediaRenderer UCCD; a human readable <**body**> element is also added composed autonomously by the **Room**.

```
<message
   id="invite1"
    type="normal" 
    from="virtual-family-Room-4hQj1eTZyx@conference.mycloud.org"
    to="jeffrey@mycloud.org/urn:schemas-upnp-org:device:
                   MediaServer:4:e70e9d0e-d9eb-4748-b163-636a323e7950">
    <x xmlns="http://jabber.org/protocol/muc#user">
       <invite
          to="jeffrey@mycloud.org/urn:schemas-upnp-org:device:
                   MediaServer:4:e70e9d0e-d9eb-4748-b163-636a323e7950">
          <reason>Need MediaRenderer for Virtual Room</reason>
          <password>imapassword</password>
       </invite>
  \langle x \rangle <x
   xmlns="jabber:x:conference"
    jid="virtual-family-Room-4hQj1eTZyx@conference.mycloud.org"/>
    <body>Jeffrey's Control Point (UCC-CP) invites you to Room
          virtual-family-Room-4hQj1eTZyx, the password is 'imapassword'
   </body>
</message>
```
The MediaRenderer UCCD accepts the invitation by sending a <**presence**> stanza to the **Room JID** with the provided PASSWORD. Depending on the use case, the request can be vetted by a human user (via a User Interface) prior to accepting the invite. The UCCD uses a shortened **JID** to indicate its UCCD **DeviceType**, the User component of the UCCD is hidden from **Room participant**s and known only by the "**owner**/**moderator**".

```
UCC-CP jeffrey@mycloud.org/urn:schemas-upnp-org:device:
MediaServer:4:e70e9d0e-d9eb-4748-b163-636a323e7950
Sends:
```
#### <presence

```
 to="virtual-family-Room-4hQj1eTZyx@conference.mycloud.org/
        /urn:schemas-upnp-org:device:MediaServer:4: RFH163jJt4">
    <x xmlns="http://jabber.org/protocol/muc">
       <password>imapassword</password>
   \langle x \rangle <uc xmlns="urn:schemas-upnp-org:cloud-1-0">
       <configIdCloud hash="sha-256">
          jNwTQLAos+iQRmkykrNHk6YDvqxcCSP6dF8FZ1VhXBA=
       </configIdCloud>
   \langle/uc>
</presence>
```
The UCCD (MediaServer) receives <**presence**> from the UCC-CP and itself (with status) from the **Room**.

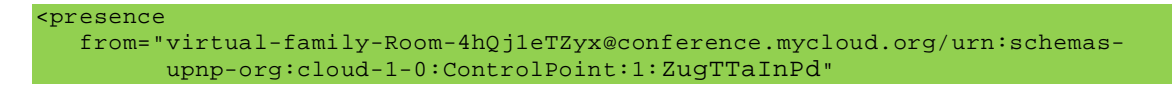

```
 xml:lang="en"
    to="jeffrey@mycloud.org/urn:schemas-upnp-org:device:MediaServer:4
         :e70e9d0e-d9eb-4748-b163-636a323e7950"
    id="join2">
   \langle x \rangle xmlns="http://jabber.org/protocol/muc#user">
        <item
           affiliation="owner"
          role="moderator"/>
   \langle x \rangle</presence>
```

```
<presence
    from="virtual-family-Room-4hQj1eTZyx@conference.mycloud.org/urn:schemas
          -upnp-org:device:MediaServer:4:RFH163jJt4"
    xml:lang="en"
    to="jeffrey@mycloud.org/urn:schemas-upnp-org:device:MediaServer:4
        :e70e9d0e-d9eb-4748-b163-636a323e7950"
    id="join2">
   \mathbf{<}\mathbf{x} xmlns="http://jabber.org/protocol/muc#user">
       <item
          affiliation="member"
          role="participant"/>
       <status code="110"/>
   \langle x \rangle <uc xmlns="urn:schemas-upnp-org:cloud-1-0">
       <configIdCloud hash="sha-256">
          jNwTQLAos+iQRmkykrNHk6YDvqxcCSP6dF8FZ1VhXBA=
       </configIdCloud>
   \langle/uc>
</presence>
```
The UCC-CP receives <**presence**> from the UCCD (MediaServer) with status for the **Room** as well.

```
<presence
    from="virtual-family-Room-4hQj1eTZyx@conference.mycloud.org/urn:schemas
          -upnp-org:device:MediaServer:4:RFH163jJt4"
    xml:lang="en"
    to="jeffrey@mycloud.org/urn:schemas-upnp-org:cloud-1-0:ControlPoint:1
        :ad93e8f5-634b-4123-80ca-225886a5c0e8"
    id="join2">
    <x
       xmlns="http://jabber.org/protocol/muc#user">
       <item
          affiliation="member"
          role="participant"
          jid="ibcdemo@upnpcloud.comarch.com/urn:schemas-upnp-org:
               cloud-1-0:ControlPoint:1:7e7e4d4d7e-ibcdemo"/>
   \langle x \rangle <uc xmlns="urn:schemas-upnp-org:cloud-1-0">
       <configIdCloud hash="sha-256">
          jNwTQLAos+iQRmkykrNHk6YDvqxcCSP6dF8FZ1VhXBA=
       </configIdCloud>
   \langleuc>
</presence>
```
Note that the received presence is from the **Room Occupant JID**s. To complete the initial scenario Jeffrey's UCC-CP also successfully invites a MediaRenderer to virtual-family-Room-4hQj1eTZyx@conference.mycloud.org.

The **Room** virtual-family-Room-4hQj1eTZyx@conference.mycloud.org now contains the semi-anonymous UPnP **participant**s:

- UCC-CP: urn:schemas-upnp-org:cloud-1-0:ControlPoint:1:ZugTTaInPd
- UCCD: urn:schemas-upnp-org:device:MediaRenderer:3:mPEPPIqIH4
- UCCD: urn:schemas-upnp-org:device:MediaServer:4:RFH163jJt4

which correspond, respectively, to their **Full JID** versions:

- jeffrey@mycloud.org/urn:schemas-upnp-org:cloud-1- 0:ControlPoint:1:ad93e8f5-634b-4123-80ca-225886a5c0e8
- jeffrey@mycloud.org/urn:schemas-upnporg:device:MediaRenderer:3:88509d0e-e8f5-80ca-4123-225886a50ee7
- jeffrey@mycloud.org/urn:schemas-upnporg:device:MediaServer:4:e70e9d0e-d9eb-4748-b163-636a323e7950

## **2.2 The MUC Session**

Once the desired devices are members of the **Room** normal UPnP Cloud sharing can occur, that is, device interaction involving UPnP UCA description, eventing, and control. Since the **Room** has been configured to support **muc#Roomconfig\_allowpm** with "anyone", <**iq**> and <**message**> stanzas can be exchanged between the **participant**s in a unicast fashion (although they will be relayed through the **Room**), as well as, a multicast fashion using <**message**> stanzas of **type** "**groupchat**"

## **2.2.1 Description**

DDD and SCPD descriptions are exchanged via **Room JID** to **Room JID** <**iq**> stanzas. The format is the same as described in [UDA] 2.0 section C.6.6 with the exception of the addressing. The <**iq**> stanza is of the form shown below.

```
<iq
    id="vendor defined value"
    to="RoomNamelocalpart@MUCdomainpart/OccupantNameresourcepart of UCCD"
    from="RoomNamelocalpart@MUCdomainpart/OccupantNameresourcepart of UCC-CP"
    type="get">
    <query xmlns="urn:schemas-upnp-org:cloud-1-0"
       type="description"
       name="value of UDN"/>
```
</**iq**>

The control point from the continuing example requests the MediaServer:4 DDD.

**UCC-CP** virtual-family-Room-4hQj1eTZyx@conference.mycloud.org/ urn:schemas-upnp-org:cloud-1-0:ControlPoint:1:ZugTTaInPd **Sends**:

```
<iq
    id="get-MediaServer-ddd"
    to="virtual-family-Room-4hQj1eTZyx@conference.mycloud.org/urn:schemas
        -upnp-org:device:MediaServer:4:RFH163jJt4"
   type="get">
    <query
       xmlns="urn:schemas-upnp-org:cloud-1-0"
       type="description"
       name="uuid:e70e9d0e-d9eb-4748-b163-636a323e7950"/>
\langleiq>
```
Note that the <**iq**> stanza is relayed through the **Room**.

The UCCD sends the response as described in the form below.

<**iq id**="*vendor defined value*" **from**="*RoomNamelocalpart*@*MUCdomainpart*/*OccupantNameresourcepart of UCCD*"

```
 to="RoomNamelocalpart@MUCdomainpart/OccupantNameresourcepart of UCC-CP"
    type="result"
    <query xmlns="urn:schemas-upnp-org:cloud-1-0"
       type="described|error"
       name="received value of UDN"/>
         Concatenated DDD XML, SCPDs
            or
          UPnP Cloud error Description
    </query>
</iq>
```
 $-18-$ 

Continuing the previous example, Jeffrey's MediaServer UCCD sends the following response.

```
UCCD virtual-family-Room-4hQj1eTZyx@conference.mycloud.org/
urn:schemas-upnp-org:device:MediaServer:4:RFH163jJt4
Sends:
```

```
<iq
   id="get-MediaServer-ddd"
   from="virtual-family-Room-4hQj1eTZyx@conference.mycloud.org/
        urn:schemas-upnp-org:device:MediaServer:4:RFH163jJt4"
   to="virtual-family-Room-4hQj1eTZyx@conference.mycloud.org/
      urn:schemas-upnp-org:cloud-1-0:ControlPoint:1:ZugTTaInPd"
   type="result">
   <query
      xmlns="urn:schemas-upnp-org:cloud-1-0"
      type="described"
      name="uuid:e70e9d0e-d9eb-4748-b163-636a323e7950"/>
      <root xmlns="urn:schemas-upnp-org:device" configId="2">
         <specVersion>
            <major>1</major>
 . . .
         </specVersion>
         <device>
             <deviceType>urn:schemas-upnp-org:device:
                 MediaServer:4<deviceType>
                 . . .
            <iconList>
               . . .
            </iconList>
            <serviceList>
 . . .
            </serviceList>
         </device>
      </root>
      <scpd 
         xlmns="urn:schemas-upnp-org:service-1-0"
 . . .
         configId="2">
         <specVersion>
            <major>4</major>
 . . .
         </specVersion>
         <actionList>
            <action>
 . . .
            </action>
          </actionList>
      </scpd>
        . . .
      <scpd 
         xmlns="urn:schemas-upnp-org:service-1-0"
 . . .
         configId="2">
         <specVersion>
            <major>3</major>
 . . .
```

```
 </specVersion>
          <actionList>
            <action>
 . . .
            </action>
          </actionList>
       </scpd>
   </query>
\langleiq>
```
Note that the **from** attribute is optional on the outgoing <**iq**> and is added by the MUC Service.

## **2.2.2 Control**

Control in the MUC session requires an addressing modification as described for MUC Description and is otherwise the same as described in [UDA] 2.0 section C.8. That is the UCC-CP sends an <**iq**> request to the UCCD **Room JID** with the form shown below.

```
<iq id='vendor defined value'
    to="RoomNamelocalpart@MUCdomainpart/OccupantNameresourcepart of UCCD"
    from="RoomNamelocalpart@MUCdomainpart/OccupantNameresourcepart of UCC-CP"
    type="set">
    <s:Envelope
       xmlns:s="http://schemas.xmlsoap.org/soap/envelope/" 
       s: encodingStyle="http://schemas.xmlsoap.org/soap/encoding/">
        <s:Header mustUnderstand="1">
           <uc xmlns="urn:schemas-upnp-org:cloud-1-0" serviceId="serviceId"/>
       </s: Header>
        <s:Body>
           <u:actionName xmlns:u="urn:schemas-upnp-org:service:serviceType:v"> 
              <argumentName>in arg value</argumentName> 
              <!-- other in args and their value go here, if any --> 
           </u:actionName> 
       \langle s : \underline{\mathsf{Body}} \rangle </s:Envelope>
</iq>
```
The reply is identical to the "**result**" and "**error**" response described in [UDA] 2.0 section C.8 with the exception of modified addressing; that is, the response is sent to the UCC-CP **Room JID** of the UCC-CP. An example MUC based Control <**iq**> Request and Response is shown below.

```
UCC-CP virtual-family-Room-4hQj1eTZyx@conference.mycloud.org/
urn:schemas-upnp-org:cloud-1-0:ControlPoint:1:ZugTTaInPd
Sends:
```

```
<iq
    to="virtual-family-Room-4hQj1eTZyx@conference.mycloud.org/
       urn:schemas-upnp-org:device:MediaRenderer:3:mPEPPIqIH4"
    id="cp-1-soap-action-1"
    type="set">
    <s:Envelope 
       xmlns:s="http://schemas.xmlsoap.org/soap/envelope/" 
       s:encodingStyle="http://schemas.xmlsoap.org/soap/encoding/">
       <s:Header mustUnderstand="1">
          <uc xmlns="urn:schemas-upnp-org:cloud-1-0"
              serviceId="RenderingControl"/>
       </s:Header>
       <s:Body>
          <u:SetVolume 
             xmlns:u="urn:schemas-upnp-org:service:RenderingControl:3"> 
             <DesiredVolume>20</DesiredVolume> 
          </u:SetVolume> 
       </s:Body> 
    </s:Envelope>
```
 $\langle$ iq>

The UCCD responds with a SOAP action or SOAP error response as defined in [UDA] 2.0 section C.8.

In the response below the Action is successful.

```
UCCD virtual-family-Room-4hQj1eTZyx@conference.mycloud.org/
urn:schemas-upnp-org:device:MediaRenderer:3:mPEPPIqIH4
Sends:
```
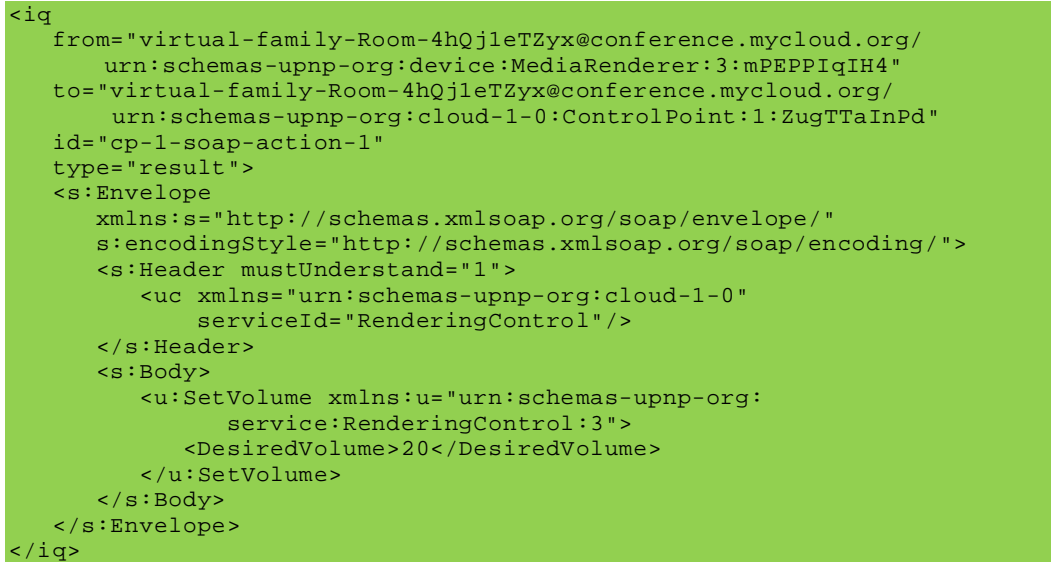

## **2.2.3 Eventing**

UPnP UCA eventing is based on XMPP **PubSub**, however, since the **Room** can serve as a convenient **PubSub** alternative, UCCD events are sent directly to the **Room** within a <**message**> stanza of **type** "**groupchat**". The advantage of eventing this way being three fold: 1) **PubSub** authorization to "other" user's **PubSub**s is not needed, 2) events within the **Room** are likely to have less jitter in their delivery and 3) the implementation is slightly less complex. On the other hand, a slight disadvantage is that there could be more unwanted event traffic for some UCC-CPs.

The UCCD waits until it has received an acknowledgement from its **PubSub** with <**item**> **id** so that it can supply the value in the event message to the **Room**. This is to allow UCC-CPs that have already subscribed to the even via regular **PubSub** to easily filter duplicates. The MUC event is of the form shown below.

```
<message
   id="vendor defined value"
    type="groupchat"
    to="RoomNamelocalpart@MUCdomainpart"
    from="RoomNamelocalpart@MUCdomainpart/OccupantNameresourcepart of UCCD">
    <event xmlns="http://jabber.org/protocol/pubsub#event"/>
       <items node="name of event node the UCCD published its UCA event to">
          <item id="unique id assigned by PubSubName and copied here before
                   sending to the Room">
             <e:propertyset xmlns:e="urn:schemas-upnp-org:event-1-0">
                <e:property>
                   <variableName>new value</variableName>
                </e:property>
             </e:propertyset>
          </item>
```

```
 </items>
    </event>
</message>
```
Note that the <**event**> element is opaque when included in a message body and will need to be caught by interested UCC-CPs.

In the example below the UCCD MediaServer:4 events a *SystemUpdateID* [CDS4] state variable and it is sent to the MUC **Room**.

```
UCCD virtual-family-Room-4hQj1eTZyx@conference.mycloud.org/
urn:schemas-upnp-org:device:MediaServer:4:RFH163jJt4
Sends:
```

```
<message
    id="WEnCONy2g1rJQ9SN0TWN"
    to="virtual-family-Room-4hQj1eTZyx@conference.mycloud.org"
    type="groupchat">
    <e:propertyset xmlns:e="urn:schemas-upnp-org:event-1-0">
        <e:property>
            <SystemUpdateID>2716658</SystemUpdateID>
        </e:property>
     </e:propertyset>
</message>
```
The event is the sent to each occupant of the **Room**. Note that there is no need to subscribe to events for MUC sessions. The <**message**> sent to the UCC-CP is shown below.

```
Room virtual-family-Room-4hQj1eTZyx@conference.mycloud.org
Sends:
```

```
<message
   id="WEnCONy2g1rJQ9SN0TWN"
    from="virtual-family-Room-4hQj1eTZyx@conference.mycloud.org"
    to="virtual-family-Room-4hQj1eTZyx@conference.mycloud.org/
        urn:schemas-upnp-org:cloud-1-0:ControlPoint:1:ZugTTaInPd"
    type="groupchat">
    <e:propertyset xmlns:e="urn:schemas-upnp-org:event-1-0">
        <e:property>
            <SystemUpdateID>2716658</SystemUpdateID>
        </e:property>
     </e:propertyset>
</message>
```
## **2.3 MUC with Other Users**

The strategy suggested when devices from a different account are to be added to a MUC session is to first invite a UCC-CP from the other user's *Cloud Account*, say mary@theircloud.org, make that user a **moderator** and then allow their UCC-CP to invite other devices to the **Room**. Note that the trust among UCCDs and UCC-CPs is established outside of the MUC Session. If Jeffrey does not trust Mary to invite only desired devices then an out-of-band mechanism for Jeffrey to invite Mary's devices to the **Room** directly could be implemented.

Note that the **moderator Role** is granted to the *OccupantNameResource* in the **Room** and does not necessarily have to be a UCC-CP and in fact could well be a separate application with knowledge of Mary's UCC-CPs and UCCDs. This allows the scenario where Jeffrey sends the invite to Mary's **Bare JID** which is well-known and easier to remember by a human user (does not require knowing the randomized part or UUID), she accepts the invite and then sends Jeffrey knowledge of her *OccupantNameResource* via normal chat, whereby Jeffrey escalates the corresponding participants **Role** to **moderator**.

For the example, Jeffrey's UCC-CP sends an invite similar to the one in 2.1.3 to Mary's Control point at:

```
mary@theircloud.org/urn:schemas-upnp-org:cloud-1-
0:ControlPoint:1:e8f5ad93-634b-4123-c0e8-86a5225880ca.
```
## Mary's UCC-CP accepts as:

```
virtual-family-Room-4hQj1eTZyx@conference.mycloud.org/urn:schemas-
upnp-org:cloud-1-0:ControlPoint:1:dMYTvwfSGG
```
Jeffrey's UCC-CP (the **Room**'s **owner**) then escalates Mary's UCC-CP to the **moderator Role** via an <**iq**> stanza to the **Room JID**. The stanza is of the form shown below.

```
<iq
    from="RoomNamelocalpart@MUCdomainpart/OccupantNameresourcepart of UCC-CP 
         Room owner"
    id="vendor defined value"
    to="RoomNamelocalpart@MUCdomainpart"
    type="set">
    <query xmlns="http://jabber.org/protocol/muc#admin">
       <item nick="OccupantNameresourcepart (NickName) of invited UCC-CP"
          role="moderator">
          <reason>Optional Reason Element for user consumption</reason> 
       </item>
    </query>
</iq>
```
Upon success the **owner** UCC-CP is informed with an <**iq**> response of **type** "**result**" and the new **Role** of Mary's UCC-CP is sent to all **Room** occupants with an updated <**presence**> response. An example sequence is shown below.

```
UCC-CP virtual-family-Room-4hQj1eTZyx@conference.mycloud.org/
urn:schemas-upnp-org:cloud-1-0:ControlPoint:1:ZugTTaInPd
Sends:
```

```
<iq 
    from="virtual-family-Room-4hQj1eTZyx@conference.mycloud.org/
        urn:schemas-upnp-org:cloud-1-0:ControlPoint:1:ZugTTaInPd"
    id="make-mary-moderator"
    to="virtual-family-Room-4hQj1eTZyx@conference.mycloud.org"
    type="set">
    <query xmlns="http://jabber.org/protocol/muc#admin">
       <item nick="urn:schemas-upnp-org:cloud-1-0:ControlPoint:1:dMYTvwfSGG "
         role="moderator">
          <reason>Mary can you share your devices?</reason> 
      \langleitem>
    </query>
\langleiq>
```
And receives from the MUC Service the response <**iq**> stanza

```
<iq 
    from="virtual-family-Room-4hQj1eTZyx@conference.mycloud.org"
    id="make-mary-moderator"
    to="virtual-family-Room-4hQj1eTZyx@conference.mycloud.org/
       urn:schemas-upnp-org:cloud-1-0:ControlPoint:1:ZugTTaInPd"
    type="result">
\langleiq>
```
All **Room** members receive updated <**presence**>, the response to Jeffrey's UCC-CP is shown below.

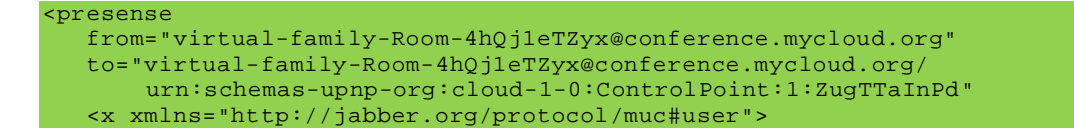

```
 <item affiliation="member"
          jid="virtual-family-Room-4hQj1eTZyx@conference.mycloud.org/
                urn:schemas-upnp-org:cloud-1-0:ControlPoint:1:dMYTvwfSGG"
          role="moderator"/>
   \langle x \rangle</presence>
```
The **Room** now contains two **moderator** UCC-CPs both with privileges to invite other UCCDs and UCC-CPs to the **Room**. Note that Jeffrey's UCC-CP is still the only UCC-CP with **owner** and **admin** privileges. Mary can now invite her UCCDs as describing in section 2.1.3. It needs to be noted that Mary might need to add the **Room JID** to her **Roster** before the invitation is sent from the **Room** if non-**Roster** stanzas are blocked.

# **3 Other Considerations**

# **3.1.1 Room Maintenance**

Currently a subscription Service to a MUC **Room** does not exist, therefore if **participant**s are disconnected from the **Room** they will need to re-join by re-sending <**presence**> as described in 2.1.3. Also, only **Affiliations** are maintained across re-joins so privileges associated with **Role**s, such as **moderator**, would have to be re-established by the **owner** if still needed.

# **3.1.2 Room Moderation**

The MUC Service defines several capabilities for moderating and managing MUC **Room**s. In general descriptive capabilities, such as defining a **Room subject** are left to the implementer. Also, the level of management capability for the **owner** UCC-CP is implementation dependent, however, the **owner** UCC-CP at a minimum will probably need to be able to **kick** a **participant** UCC-CP or UCCD out of the **Room** and perhaps **Ban** them.

## **3.1.3 Room Teardown**

Only the **owner** of a **Room** can **destroy** it. If the **Room** is no longer needed then it can be removed from the MUC Service by sending an <**iq**> stanza of the form below.

```
<iq
```

```
 from="RoomNamelocalpart@MUCdomainpart/OccupantNameresourcepart of UCC-CP 
         Room owner"
   id="vendor defined value"
   to="RoomNamelocalpart@MUCdomainpart"
   type="set">
   <query xmlns="http://jabber.org/protocol/muc#owner">
       <destroy jid="AlternateRoomNamelocalpart@MUCdomainpart">
          <reason>Optional Reason Element for user consumption</reason>
       </destroy>
   </query>
</iq>
```
Upon success all **participant**s are informed with a <**presence**> stanza of **type** "**unavailable**" from their **Room JID** to their **Full JID** that includes the <**x**> element including the <**destroy**> element. The **owner** can include an alternate **Room** for continuing the use case, as well as a <**reason**> element to describe why the **Room** is being destroyed. This is helpful when the same participants are desired in an expanded or combined new use case. The stanza is of the form shown below.

```
<presence
    from="RoomNamelocalpart@MUCdomainpart/OccupantNameresourcepart"
    id="vendor defined value"
    to="FullJIDocalpart@domainpart/FullJIDResourcepart"
    type="unavailable">
   <x xmlns="http://jabber.org/protocol/muc#user">
    <destroy jid="AlternateRoomNamelocalpart@MUCdomainpart">
      <reason>Optional Reason Element for user consumption</reason>
```

```
</destroy>
    \langle /x><sup>\frac{1}{2}</sup>
</presence>
```
# **3.1.4 Roles and Affiliations**

This section provides information from [XEP0045] for the convenience of the implementer. See the XEP for specific details.

As previously described UCCDs will be **Participant**s and UCC-CPs (or applications) can be either **Participant**s or **Moderator**s. Entries in Table 3-1 and Table 3-2 that correspond to Privileges or **Role**s not suggested in the **Room** configuration are grayed out.

|                                               | <b>Roles</b> |                |             |                  |
|-----------------------------------------------|--------------|----------------|-------------|------------------|
| <b>Privilege</b>                              | <b>None</b>  | <b>Visitor</b> | Participant | <b>Moderator</b> |
| Is this Role Required?                        | N/A          | NO.            | Yes         | Yes              |
| Present in Room                               | No           | Yes            | <b>Yes</b>  | Yes              |
| Receive Messages                              | No           | Yes            | <b>Yes</b>  | Yes              |
| <b>Receive Occupant Presence</b>              | No.          | Yes            | Yes         | Yes              |
| <b>Broadcast Presence to All</b><br>Occupants | No.          | Yes*           | Yes         | Yes              |
| <b>Change Availability Status</b>             | No.          | Yes*           | <b>Yes</b>  | Yes              |
| Change Room Nickname                          | No           | Yes*           | Yes         | Yes.             |
| <b>Send Private Messages</b>                  | No           | Yes*           | <b>Yes</b>  | Yes              |
| <b>Invite Other Users</b>                     | No           | Yes*           | Yes*        | Yes              |
| Send Messages to All                          | No           | $No**$         | Yes.        | Yes              |
| <b>Modify Subject</b>                         | No.          | $No*$          | Yes*        | Yes              |
| <b>Kick Participants and Visitors</b>         | No           | No.            | No          | Yes              |
| <b>Grant Voice</b>                            | No.          | No.            | No.         | Yes              |
| Revoke Voice                                  | No.          | No             | No          | Yes***           |

**Table 3-1: Roles and Associated Privileges**

\* Default; configuration settings MAY modify this privilege.

\*\* An implementation MAY grant voice by default to visitors in unmoderated **Room**s.

\*\*\* A **moderator** MUST NOT be able to revoke voice privileges from an **admin** or **owner**.

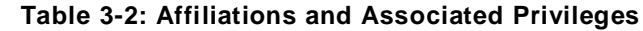

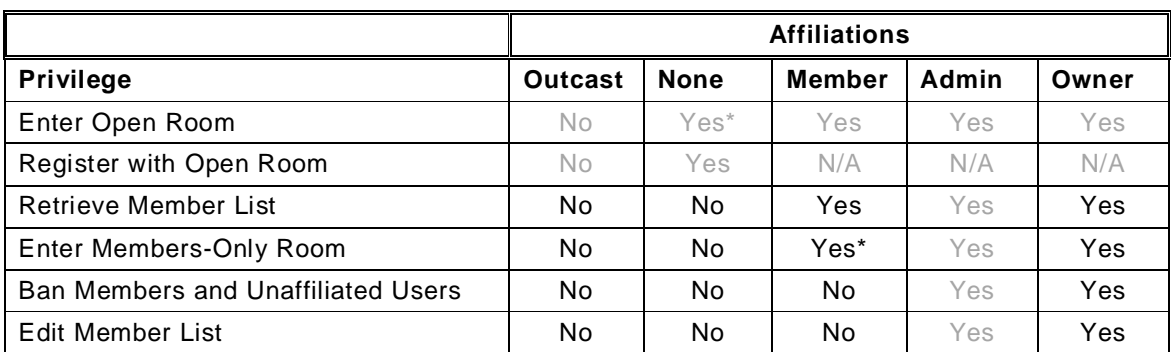

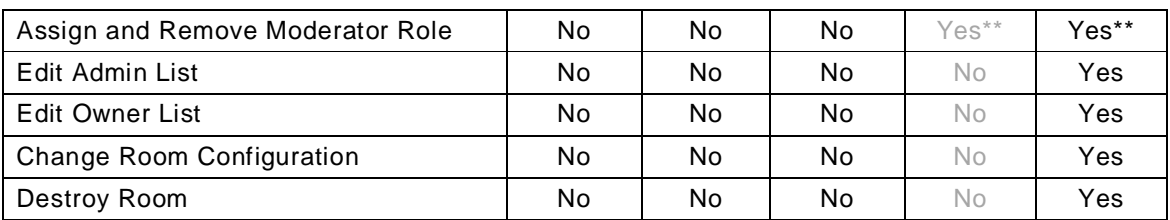

\* As a default, an unaffiliated user enters a moderated **Room** as a visitor, and enters an open **Room** as a **participan**t. A member enters a **Room** as a **participant**. An **admin** or **owner** enters a **Room** as a **moderator**.

\*\* As noted, a **moderator** SHOULD NOT be allowed to revoke moderation privileges from someone with a higher affiliation than themselves (i.e., an unaffiliated moderator SHOULD NOT be allowed to revoke moderation privileges from an **admin** or an **owner**, and an **admin** SHOULD NOT be allowed to revoke moderation privileges from an **owner**).

# **4 Summary of Suggested Capabilities**

Table 4-1 provides a short summary of MUC stanza support needed for UCC-CPs and UCCDs to realize the above described MUC experience. The assumption is that the UCS implements MUC according to [XEP0045] and that the configuration parameters described in section 2.1.2 are implemented.

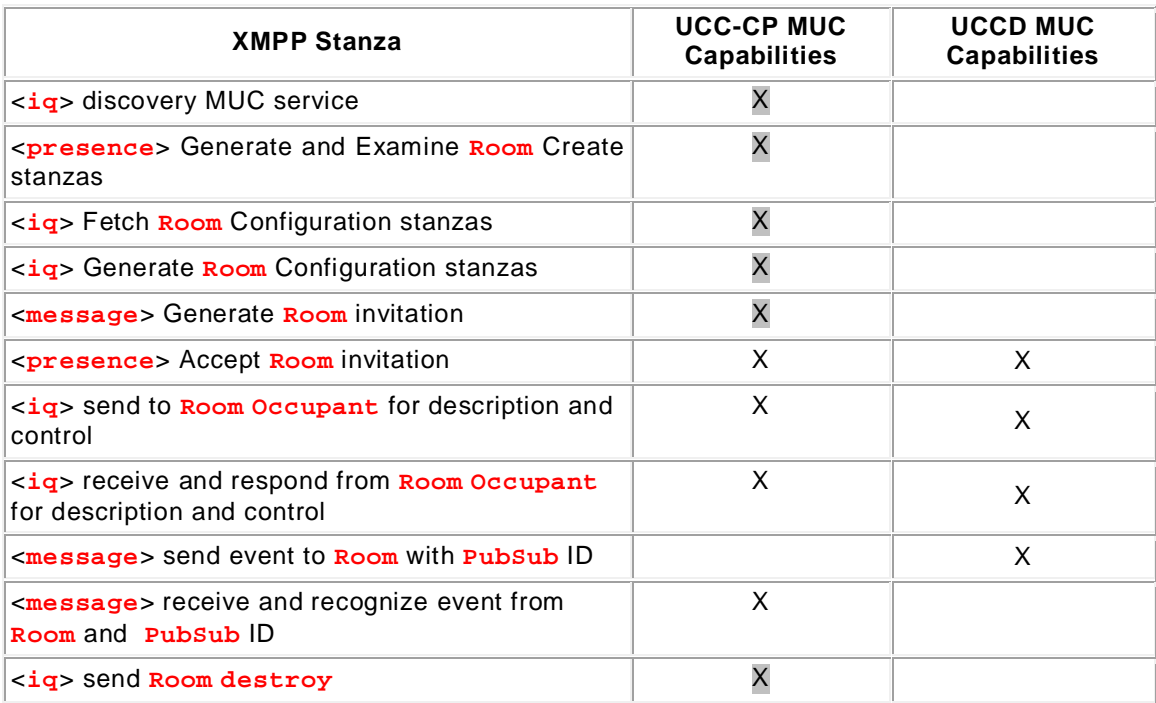

## **Table 4-1: MUC Stanza Summary for UCC-CP and UCCD**

X - indicates support that could be implemented by a separate application from a UCC-CP and UCCD.

# **5 References**

The following referenced documents are indispensable for the application of this document. For dated references, only the edition cited applies. For undated references, the latest edition of the referenced document (including any amendments) applies.

- [RFC-6120] Extensible Messaging and Presence Protocol XMPP: Core. Available at http://tools.ietf.org/html/rfc6120
- [RFC-6121] Extensible Messaging and Presence Protocol XMPP: Instance Messaging and Presence. Available at http://tools.ietf.org/html/rfc6121
- [RFC-6122] Extensible Messaging and Presence Protocol XMPP: Address Format. Available at http://tools.ietf.org/html/rfc6122
- [XEP-0030] Service Discovery, XMPP Standards Foundation, 1999-2015. Available at http://xmpp.org/extensions/xep-0030.html
- [XEP0045] Multi-User Chat. XMPP Standards Foundation, 1999-2015. Available at http://xmpp.org/extensions/xep-0045.html
- [XEP-0060] Publish-Subscribe, XMPP Standards Foundation, 1999-2015. Available at http://xmpp.org/extensions/xep-0060.html

[UDA] - UPnP Device Architecture, version 2.0, UPnP Forum, February 20, 2015. Available at: http://upnp.org/specs/arch/UPnPDA10\_20000613.pdf. Latest version available at: http://upnp.org/specs/arch/UPnP-arch-DeviceArchitecture-v2.0.pdf.

[DP] - UPnP DeviceProtect:1 Service, UPnP Forum, February 4, 2011. Available at http://www.upnp.org/specs/gw/UPnP-gw-DeviceProtection-v1-Service-20110224.pdf. Latest version available at: http://www.upnp.org/specs/gw/UPnP-gw-DeviceProtection-v1-Service.pdf.

[CDS4] - UPnP Content Directory:4 Service, UPnP Forum, June 30, 2015. Available at http://www.upnp.org/specs/av/ContentDirectory-av-v4-Service-201150630.pdf. Latest version available at: http://www.upnp.org/specs/av/ContentDirectory-av-v4-Service.pdf.

[MS4] - UPnP MediaServer:4 Device, UPnP Forum, March 31, 2013. Available at http://www.upnp.org/specs/av/MediaServer-av-v4-Device-20130331.pdf. Latest version available at: http://www.upnp.org/specs/av/MediaServer-av-v4-Device.pdf.

[MR3] - UPnP MediaRenderer:3 Device, UPnP Forum, March 31, 2013. Available at http://www.upnp.org/specs/av/MediaRenderer-av-v3-Device-20130331.pdf. Latest version available at: http://www.upnp.org/specs/av/MediaRenderer-av-v3-Device.pdf.